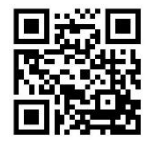

MAY 2015 at the GFJ Tech Center!

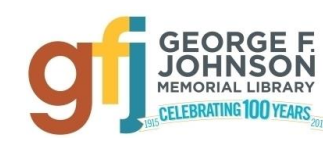

1001 Park Street Endicott, NY 13760 (607) 757-5350 (Main Library) (607) 757-5359 (Tech Center) www.gfjlibrary.org

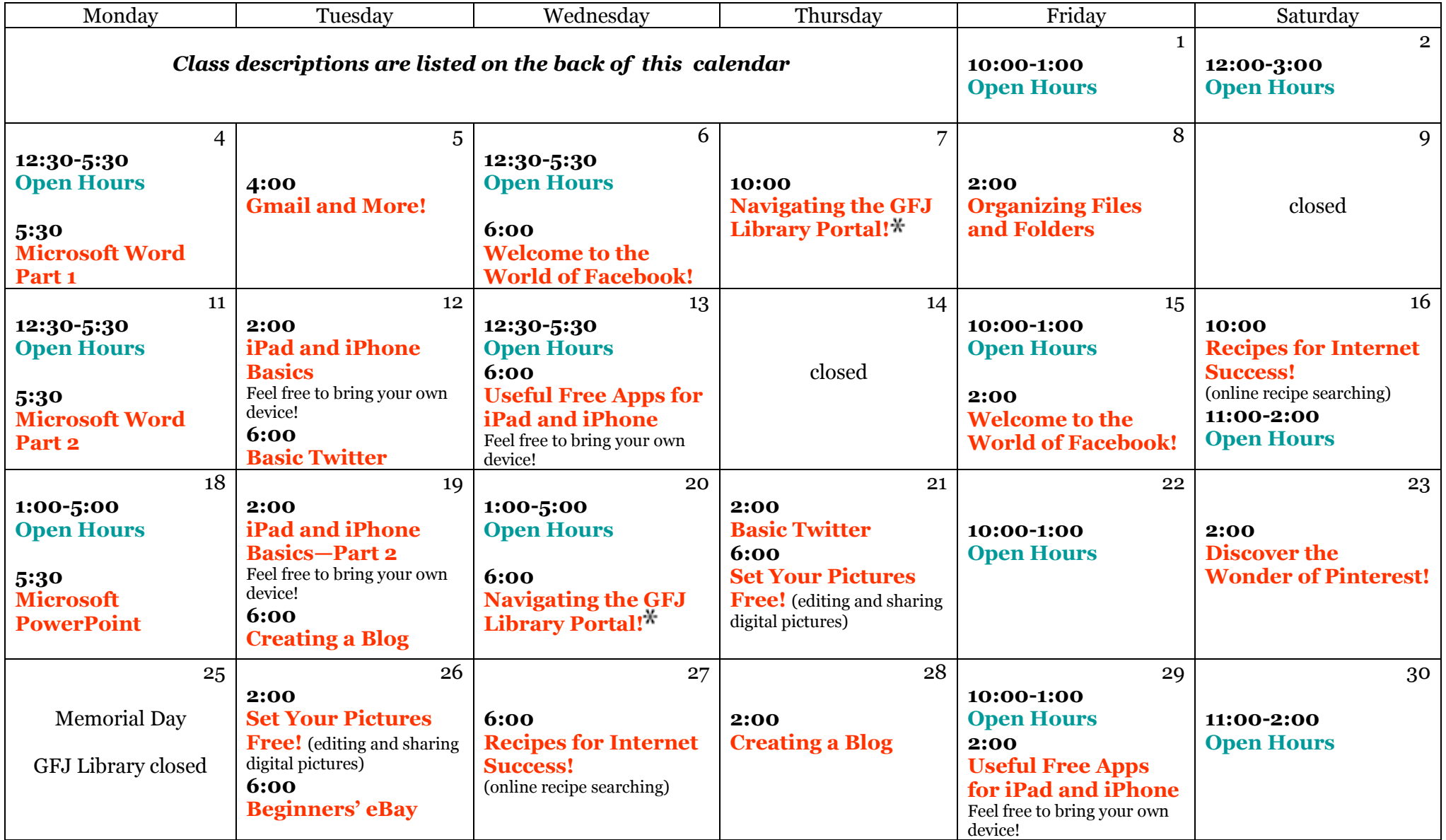

*Want to register for a class?*Contact the **Adult Information Desk** OR—

Do it online! Go to **gfjlibrary.org** and click on the blue "**GFJ Tech Center**" tab OR— Call the Tech Center at **757-5359**! We'd love to hear from you!

ж *You will need to have a working library card for this class, and you will need to know your PIN. Please contact the circulation desk to make sure your card and pin are up-to-date.*

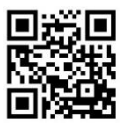

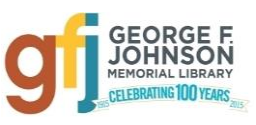

# MAY classes at the GFJ Tech Center

## **Basic Twitter** *Tuesday 5/12 at 6:00 and Thursday 5/21 at 2:00 PM*

 Twitter is a social network that allows you to share your ideas with others and learn what others are thinking. Learn how to create an account, share your own ideas and become a Twitter follower of family, friends, celebrities, authors and organizations.

## **Beginner's eBay** *Tuesday 5/26 at 6:00 PM*

 Do you have stuff you want to sell? Are you looking for an item that is no longer sold in stores? eBay may be able to help. Learn how to create an eBay account that will help you buy and sell items. Get some tips about buying items and selling your stuff.

# **Creating a Blog** *Tuesday 5/19 at 6:00 PM and Thursday May 28th at 2:00 PM*

 A blog is a great way to make your own personal space on the internet where you share your interests and start conversations. Learn how to create a blog through Wordpress.com and create a space where you can share what you are passionate about.

# **Discover the Wonder of Pinterest!** *Saturday 5/23 at 2:00 PM*

 Pinterest makes it a snap to find, save, and share hundreds of ideas for crafts, decorating, remodeling, cooking, fitness, education, books, movies, and just about anything you may want to find on the Internet!

## **GMail and More!** *Tuesday 5/5 at 4:00 PM*

 Google is more than just a search engine. With Google tools, you can set up a free email account, write and share documents, calendars, spreadsheets and presentations, create a website, read books, store pictures and explore the world!

## **iPad and iPhone Basics** *Tuesday 5/12 at 2:00 PM*

 The iPad and the iPhone are very similar. They use the same operating system, run the same apps, and look like larger and smaller versions of each other. This workshop will offer an introductory tour of the Apple iPad and iPhone. We'll show you the basics of navigating, getting organized, and keeping an iPad and iPhone up to date. You do not need to own an iPad or iPhone; the library will provide one for your use at the workshop. If you have an iPad or iPhone please bring your device to the workshop.

## **iPad and iPhone Basics—Part 2** *Tuesday 5/19 at 2:00*

 Now that you've mastered the basics, move on and learn how to customize and extend the use of your iPad or iPhone. **Only those who have gone through "Introducing the iPad" or the "iPad and iPhone Basics" workshop can attend**. iPads will be provided. If you have an iPad or iPhone please bring your device to the workshop.

# **Navigating the GFJ Library Portal!** *Thursday 5/7 at 10:00 AM and Wednesday 5/20 at 6:00 PM*

 Use your library card and PIN**\*\*** to access dozens of amazing resources available to you through the George F. Johnson Library and the Four County Library System! Explore NoveList (a fantastic what-should-I-read-next service), learn a new language with Mango, watch hundreds of free technology tutorials via Atomic Training—and much more! **\*\****Check with the circulation desk if you are not sure of your PIN number (757-5350).*

### **Organizing Files and Folders** *Friday 5/8 at 2:00 PM*

 This workshop covers how to organize files and programs on your computer using folders. We will cover basic principles of organization, how to create and delete folders, and how to create shortcuts.

### **Recipes for Internet Success!** *Saturday 5/16 at 10:00 AM and Wednesday 5/27 at 6:00 PM*

 In this workshop we will improve your internet search skills while searching for recipes online. We will explore some of the best online recipe sites and learn how to use their many helpful features.

### **Set Your Pictures Free! (Editing and sharing digital pictures)** *Thursday 5/21 at 6:00 PM and Tuesday 5/26 at 2:00*

 Don't keep your pictures trapped on your phone or camera! This introductory class will show you how to easily edit and share your digital photos with free programs and websites.

### **Useful (Free) Apps for iPads** *Wednesday 5/13 at 6:00 PM and Friday 5/29 at 2:00 PM*

 Come discover the free apps that will help you stay fit, be entertained and well-read and even navigate the Mall more easily! Bring your iPad and Apple password if you have one.

### **Welcome to the World of Facebook** *Wednesday 5/6 at 6:00 PM and Friday 5/15 at 2:00 PM*

 Hesitant to join the Facebook community? This class will help you set up an account and connect with friends and family, while keeping your identity safe and protecting your privacy. Some basic computer skills are required.

**Register** for classes via the GFJ website---**gfjlibrary.org**—then clicking on the **blue GFJ Tech Center tab**.

If you need help registering, please visit the **Adult Information Desk**, or call the Tech Center at **757-5359!**